# **Exploring FPGA in-storage computing for Supernova Burst detection in LArTPCs**

Jovan Mitrevski, Benjamin Hawks, Tejin Cai, Pengfei Ding, Tom Junk, Kate Scholberg, Jieran Shen, Nhan Tran, Michael Wang, Tingjun Yang (Fermilab)

#### **Motivation**

Underground neutrino detectors can be used as supernova triggers for multi-messenger astronomy by providing pointing information to other observers [1], but to be effective, this data needs to be sent quickly, as can be demonstrated by Fig. 1, showing the time evolution of a supernova burst. Transferring all the data to the surface would take hours, while in-cavern power budgets are very limited: we explore using "in-storage computation" with FPGAs to provide pointing information more rapidly.

- Discrete accelerators (FPGA, GPU, etc.) that access the storage directly via peer-to-peer connections
- Unified storage and accelerator (FPGA) such as a "smart SSD"

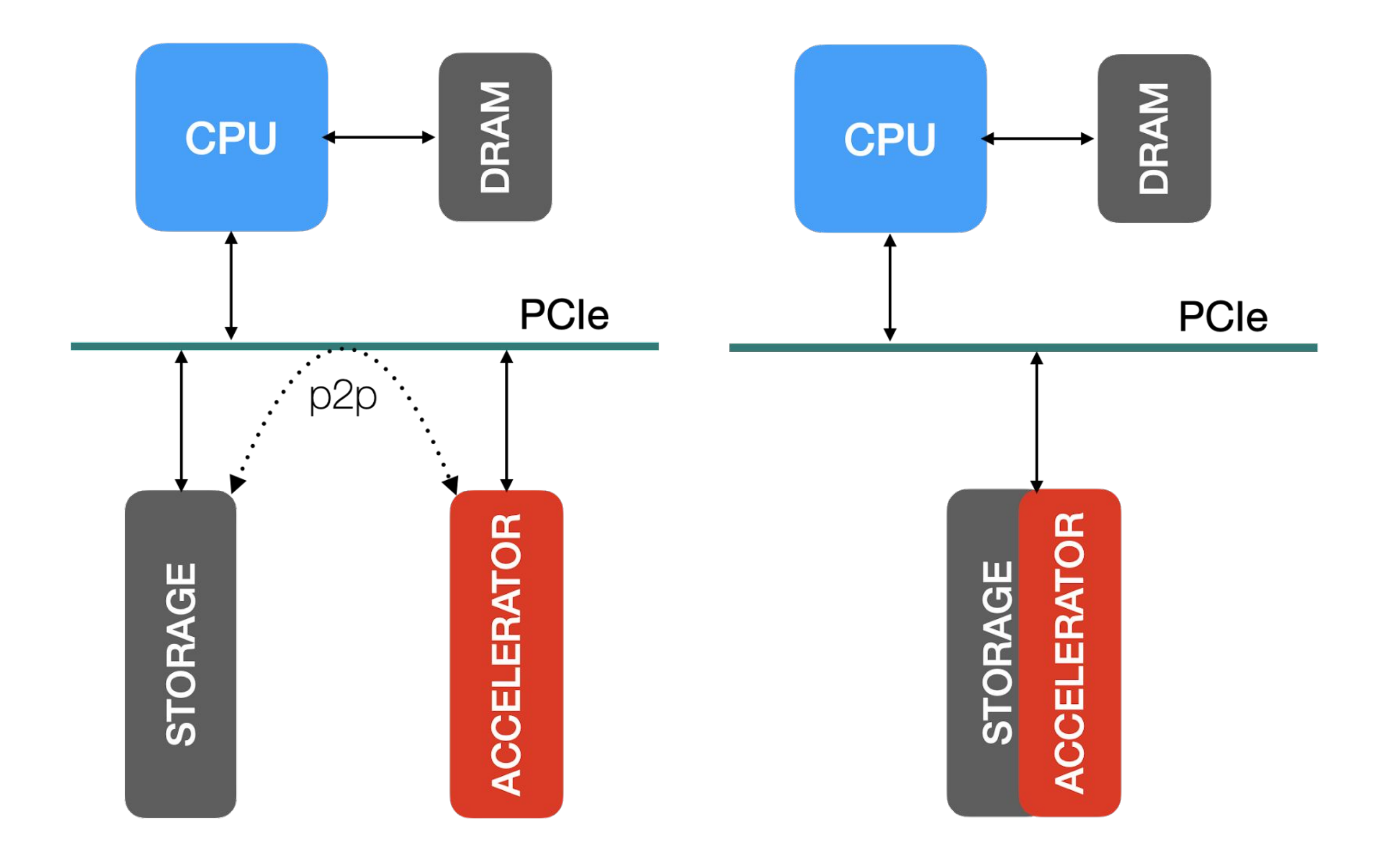

6

8

Log (time relative to bounce  $[s]$ )

As a first proof of concept, we explore a simple task on the peer-to-peer accelerator scheme using an Alveo U55C FPGA with consumer NVMe SSDs. The POC algorithm/task being accelerated is a 1D CNN [2] to find regions of interest, as shown in Fig 2. To implement the task on the accelerator, the CNN is first quantized using QKeras [3] to use 4-bit weights and 5-bit activations, converted to HLS using hls4ml [4], then using Xilinx Vitis, the CNN is run as a kernel on the FPGA.

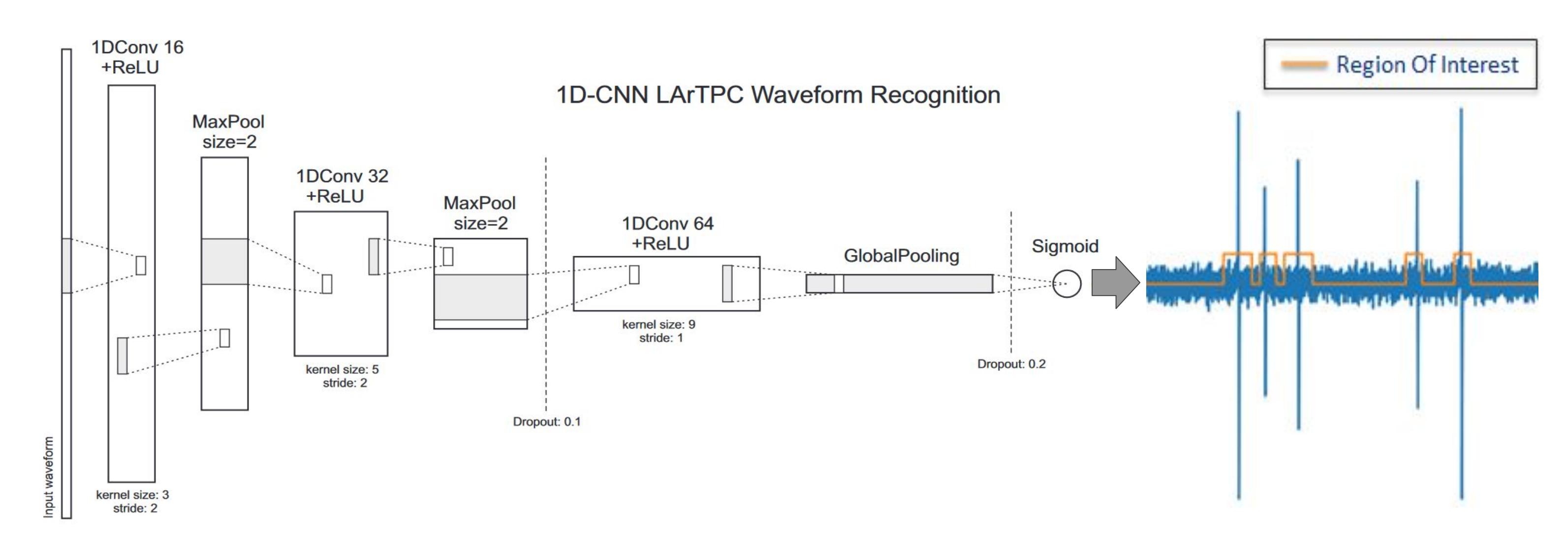

• Given the narrow bit widths used in the CNN, DSPs are not used, and only about 10% of the LUTs are used. As such, there is room for further processing on the Alveo.

**Figure 4: Examples of in-storage computing. The processing can be with a stand-alone accelerator accessing storage with peer-to-peer transactions, or it can be with an accelerator placed directly in the storage, i.e., a smartSSD.**

In an example of a DAQ computer located in a cavern, shown in Fig. 3, Our goal is to add processing to the storage in one of two possible schemes as shown in Fig. 4:

Preliminary results show significant speedup with low utilization on the Alveo U55C, indicating that using in-storage compute for more complex tasks may be useful.

● Applying the 1D CNN on a 1.7GB file located on an NVMe SSD has a 20× speedup on the Alveo U55C compared to serial code on an AMD EPYC 7313.

## **Results & Conclusion**

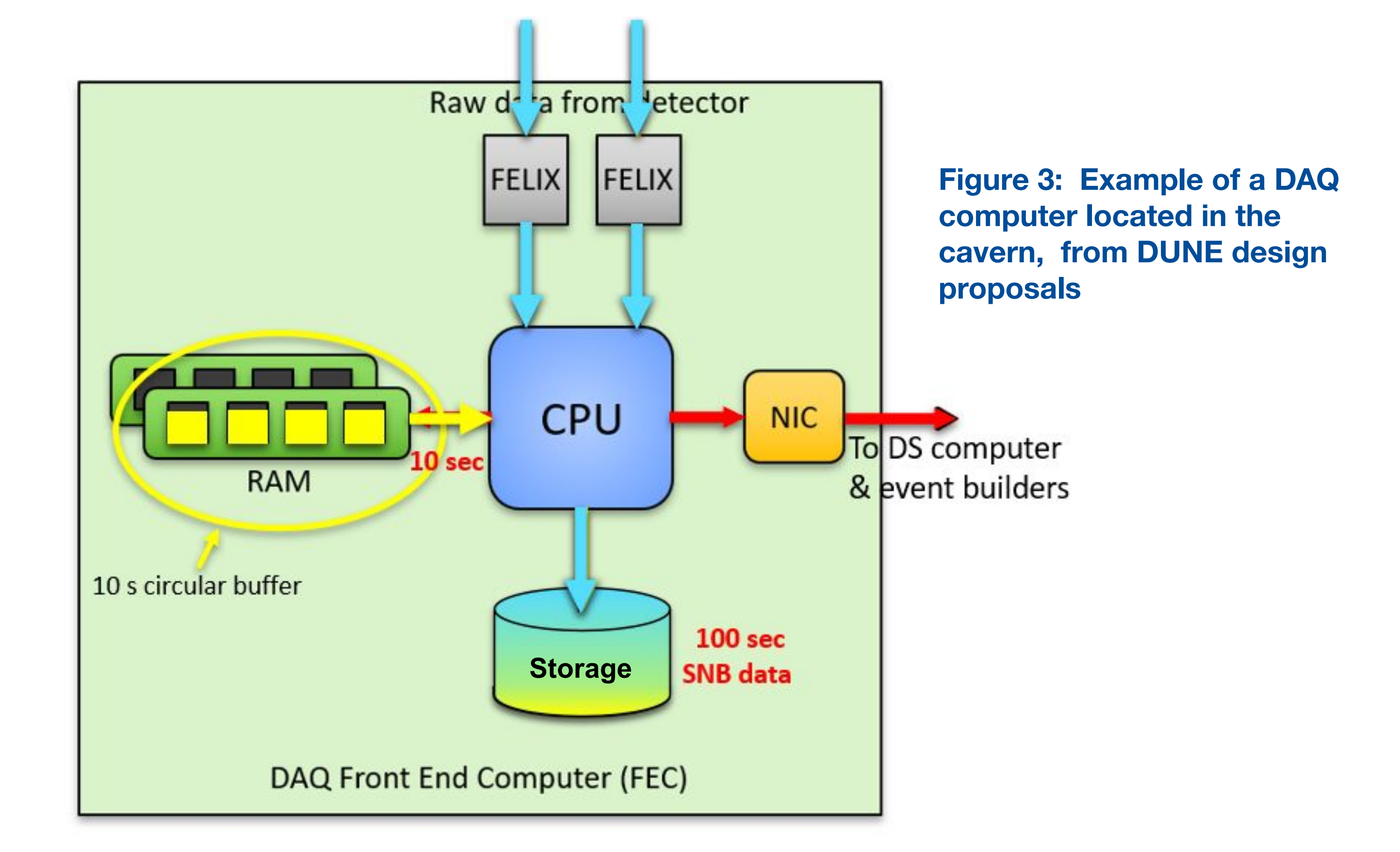

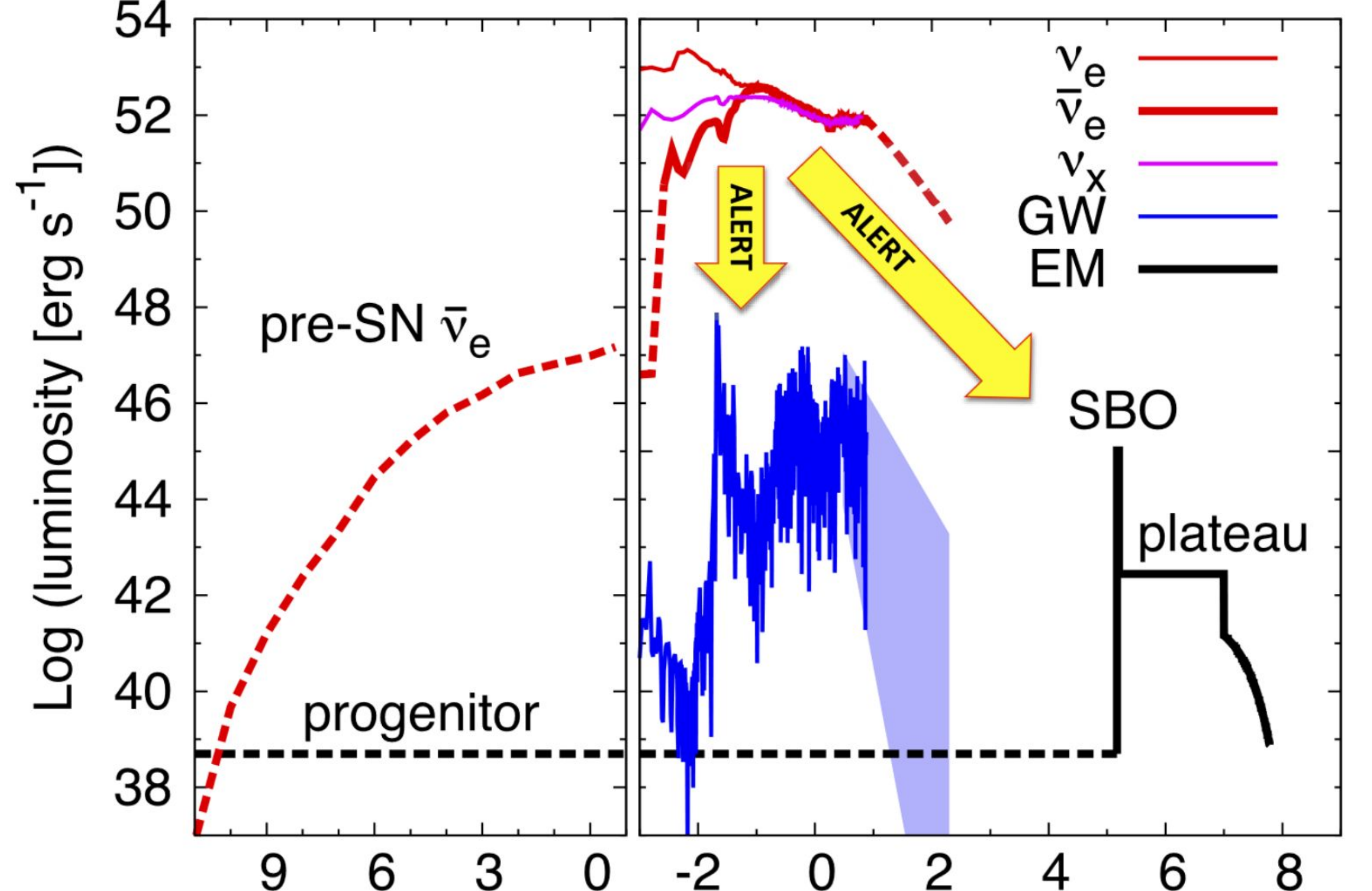

### **Hardware**

## **Implementation & Algorithm**

6

**Figure 1: Time sequence for multi-messenger signals pre- (left panel) and post- (right panel) core collapse of a non-rotating 17M progenitor star. From: S Al Kharusi et al 2021 New J. Phys. 23 031201**

 $\Omega$ 

**Figure 2: An example of a 1D CNN that can be used to find regions of interests for subsequent processing [2], either locally or on the surface.**

#### **References**

[\[1\] Abi et al 2020 JINST 15 T08008](http://dx.doi.org/10.1088/1748-0221/15/08/t08008) [\[2\] Uboldi et al., Nucl.Instrum.Meth. A1028:166371,2022](https://doi.org/10.1016/j.nima.2022.166371) [\[3\] Coelho Jr et al., Nat Mach Intell](https://doi.org/10.1038/s42256-021-00356-5) **3**, 675–686 (2021). [\[4\] Duarte et al, JINST 13 P07027 \(2018\).](https://doi.org/10.48550/arXiv.1804.06913)

**Fermi National Accelerator Laboratory** 

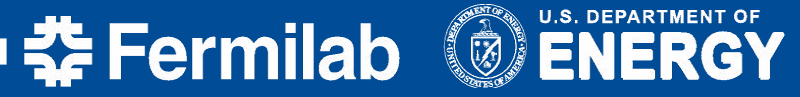